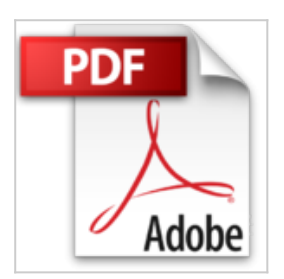

# **SharePoint 2013 - Développez en .NET pour personnaliser SharePoint (Apps, REST, CSOM et Azure)**

Stéphane EYSKENS

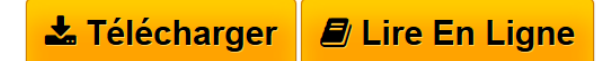

**SharePoint 2013 - Développez en .NET pour personnaliser SharePoint (Apps, REST, CSOM et Azure)** Stéphane EYSKENS

**[Telecharger](http://bookspofr.club/fr/read.php?id=2746083019&src=fbs)** [SharePoint 2013 - Développez en .NET pour personnalise](http://bookspofr.club/fr/read.php?id=2746083019&src=fbs) [...pdf](http://bookspofr.club/fr/read.php?id=2746083019&src=fbs)

**[Lire en Ligne](http://bookspofr.club/fr/read.php?id=2746083019&src=fbs)** [SharePoint 2013 - Développez en .NET pour personnali](http://bookspofr.club/fr/read.php?id=2746083019&src=fbs) [...pdf](http://bookspofr.club/fr/read.php?id=2746083019&src=fbs)

## **SharePoint 2013 - Développez en .NET pour personnaliser SharePoint (Apps, REST, CSOM et Azure)**

Stéphane EYSKENS

**SharePoint 2013 - Développez en .NET pour personnaliser SharePoint (Apps, REST, CSOM et Azure)** Stéphane EYSKENS

### **Téléchargez et lisez en ligne SharePoint 2013 - Développez en .NET pour personnaliser SharePoint (Apps, REST, CSOM et Azure) Stéphane EYSKENS**

#### 372 pages

#### Présentation de l'éditeur

Ce livre sur le développement pour SharePoint 2013 s'adresse à tous les développeurs soucieux de découvrir les évolutions de la plate-forme SharePoint et d'en tirer le meilleur parti possible. Le lecteur commencera par acquérir des connaissances sur l'architecture logique et physique ainsi que sur les différentes options possibles en termes de développement et de déploiement. SharePoint, comme tant d'autres produits, se tourne de plus en plus vers le Cloud et les technologies clientes telles que le JavaScript et HTML5. Le nouvel App Model, REST et le CSOM sont traités en profondeur car ils constituent le nouveau mode de développement et de déploiement introduits par SharePoint 2013. Les appareils mobiles tels que les tablettes et les smartphones ne pouvant à présent plus être ignorés, le lecteur apprendra quels sont les différents mécanismes proposés par SharePoint 2013 pour répondre à ce besoin croissant de compatibilité "cross device" mais aussi quels sont les outils totalement indépendants de SharePoint disponibles sur le marché. SharePoint Online et Azure étant fortement mis en avant par Microsoft, ce livre vous propose de découvrir les possibilités en termes de développement pour SharePoint Online en vous expliquant les Auto-Hosted Apps et les solutions bac à sable, particulièrement utilisées dans Office 365. L'auteur vous fera également partager son retour d'expérience sur SharePoint en vous fournissant des astuces pour traiter des problématiques récurrentes en entreprise. Après avoir lu ce livre, le lecteur aura une vision la plus complète possible des possibilités de SharePoint 2013 et sera en mesure de faire les choix les mieux adaptés aux situations auxquelles il sera confronté. Les chapitres du livre : Avant-propos - Démarrer avec SharePoint 2013 - Rappels sur les composants - CSOM, REST et OData - Le nouvel App Model - SharePoint 2013 et WCF - Business Connectivity Services - SharePoint Online - SharePoint et le développement mobile - Autres évolutions de SharePoint 2013 Biographie de l'auteur

Stéphane Eyskens est consultant en informatique depuis une quinzaine d'années. Après avoir travaillé sur différentes technologies, il se focalise exclusivement sur SharePoint depuis 7 ans et a participé à de nombreuses implémentations SharePoint pour de grands comptes. Il est reconnu Microsoft MVP (Most Valuable Professional) SharePoint Server. Son expérience de terrain combinée à ses activités communautaires lui confère un retour d'expérience qu'il a à c ur de transmettre aux lecteurs à travers les pages de ce livre.

Download and Read Online SharePoint 2013 - Développez en .NET pour personnaliser SharePoint (Apps, REST, CSOM et Azure) Stéphane EYSKENS #RG21AK0SVI3

Lire SharePoint 2013 - Développez en .NET pour personnaliser SharePoint (Apps, REST, CSOM et Azure) par Stéphane EYSKENS pour ebook en ligneSharePoint 2013 - Développez en .NET pour personnaliser SharePoint (Apps, REST, CSOM et Azure) par Stéphane EYSKENS Téléchargement gratuit de PDF, livres audio, livres à lire, bons livres à lire, livres bon marché, bons livres, livres en ligne, livres en ligne, revues de livres epub, lecture de livres en ligne, livres à lire en ligne, bibliothèque en ligne, bons livres à lire, PDF Les meilleurs livres à lire, les meilleurs livres pour lire les livres SharePoint 2013 - Développez en .NET pour personnaliser SharePoint (Apps, REST, CSOM et Azure) par Stéphane EYSKENS à lire en ligne.Online SharePoint 2013 - Développez en .NET pour personnaliser SharePoint (Apps, REST, CSOM et Azure) par Stéphane EYSKENS ebook Téléchargement PDFSharePoint 2013 - Développez en .NET pour personnaliser SharePoint (Apps, REST, CSOM et Azure) par Stéphane EYSKENS DocSharePoint 2013 - Développez en .NET pour personnaliser SharePoint (Apps, REST, CSOM et Azure) par Stéphane EYSKENS MobipocketSharePoint 2013 - Développez en .NET pour personnaliser SharePoint (Apps, REST, CSOM et Azure) par Stéphane EYSKENS EPub

#### **RG21AK0SVI3RG21AK0SVI3RG21AK0SVI3**